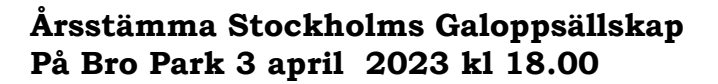

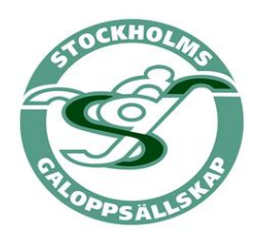

'

**Protokoll fört vid Årsstämma i Stockholms Galoppsällskap på Bro Park 3 april 2023**

**Närvarande från styrelsen Eva McLaren, Urban Jonsson och Henrik Haglund via länk därutöver deltog ca 40 medlemmar på Bro Park och via länk 12 medlemmar.**

#### **§1 Mötets öppnande**

Eva Mclaren hälsade alla välkomna

#### **§ 2 Val av ordförande**

Till ordförande för stämman utsågs Hans Engblom

#### **§3 Anmälan av protokollförare**

Till sekreterare för stämman utsågs Lisbeth Bolin

# **§4 Val av två personer att jämte ordföranden justera protokollet**

Till justerare utsågs Nadja Bellander och Ann Bresle

# **§5 Upprättande och godkännande av röstlängd**

Beslutades att röstlängd upprättas vid behov

# **§6 Godkännande av dagordning**

Dagordningen justerade från §12 med punkterna 13-17 som i kallelsen angetts som underpunkter till punkt 12 enligt stadgarna.

# **§7 Fråga om kallelse skett i behörig ordning**

Kallelse ska ske 6-8 veckor före årsstämma. Kallelsen sändes ut den 20 februari via epost till medlemmar och på SGS sida på facebook. Mötet godkände att kallelse skickats ut i behörig ordning.

# §**8 Framläggande av årsberättelse**

Årsberättelsen har sänts ut till alla medlemmar via mail. Årsavslutningen rättades från den 15 december till den 18 december. Fråga ställdes om ungdomsrepresentant. Elin Hedman har varit det under 2022. Fråga om skatt. Skatt har betalats på kapitalinkomster från 2021.

Fråga om administrationkostnader. Vi betalar ersättning till ekonomikonsult som sköter bokföringen samt ersättning till den som sköter aktieinnehavet.

# **§9 Framläggande av revisorernas berättelse**

Eva McLaren läste upp revisorernas b**e**rättelse. De godkänner årsberättelsen inkl den ekonomiska redovisningen och föreslår mötet att godkänna årsberättelsen och föreslår ansvarsfrihet för styrelsen.

### **§10 Fråga om godkännande av årsberättelse**

Årsmötet beslöt att godkänna årsberättelsen

# **§11 Fråga om ansvarsfrihet för styrelsen**

Årsmötet beslöt att ge styrelsen ansvarsfrihet

#### **§12 Fastställande av arvoden**

Styrelsen har idag inga arvoden**.** 

Roger Asp föreslår att styrelsen bör få arvode. Efter diskussion beslutade mötet ge valberedningen i uppdrag att till höstmötet ta fram ett förslag som ska gälla för 2023.

#### **§13 Val av ordförande**

Valberedningens förslag är Eva McLaren. Mötet beslutade att utse Eva McLaren

#### **§14 Val av övriga ledamöter**

Valberedningens förslag Nyval: Mårten Erixzon 2 år Roland Egnestam 2 år Anna Fischer 2 år Fyllnadsval efter Jessica Jankerup: Leif Wretman 1 år Mötet beslutade enligt valberedningens förslag

Efter att valberedningens förslag sänts ut har ytterligare en vakans uppstått efter att Christian Elmehagen lämnat styrelsen

Förslag på person har inkommit i tid: Solveig Stefansson 1 år Mötet beslutade i enlighet med förslaget

#### **§15 Val av två revisorer och en revisorssuppleant**

Årsstämman beslutade välja som ordinarie: Göran Terninger och Per Jardetun**.** Robert Holmsten valdes som suppleant.

#### **§16 Val av ledamöter i valberedningen**

Årsstämman beslutade omval av Louis De Geer ordförande Lotta Mossberg Stefan Uppström Anna Öhgren Conny Isacsson, nyval

**§17 Av medlem väckt förslag som skriftligen och undertecknat tillställts styrelsen senast fyra veckor före årsmötets avhållande, eller inom en vecka från det årsberättelse tillställts medlem.** Två förslag har inkommit. Ett från Lars Herlin gällande spel på utländska hinderlopp för att väcka intresse för hindersporten.

Mötet diskuterade frågan och beslutade att lämna motionen till Svensk Galopps för att driva frågan i ATG.

Andra förslaget var inlämnat från Sigyn Dysell gällande viktlättnad för ryttare som debuterar på hinder även om dom förlorat sin viktlättnad i slätlopp så ska ny viktlättnadsperiod gälla när man rider på hinder. Mötet tyckte förslaget var bra och uppdrogs till styrelsen att skicka förslaget till Svensk Galopps licens- och utbildningskommittén samt Hinderkommittén.

# **§18 Från styrelsen hänskjutna ärenden** Inga ärenden fanns

Efter mötet informerade Cecilia Gråberg om ponnygaloppen och vad som görs för att få ungdomarna att gå över till "stora" galoppen. Ett problem är att finns för få lopp för amatörryttare mellan 16 – 18 år. SGS har också givit ett stipendium i minnet av Tommy Gustafsson på 10.000kr till Mandy Olsson för en kurs i Newmarket, England

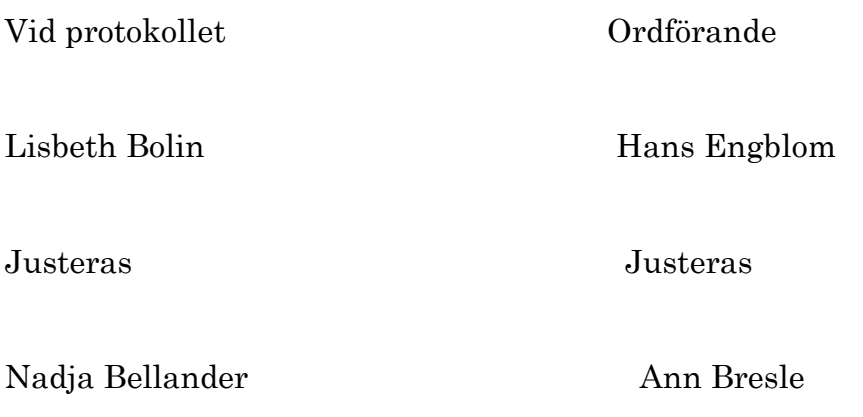

# Verifikat

Transaktion 09222115557491349935

# Dokument

Årsstämma 2023 SGS vers3 Huvuddokument 3 sidor Startades 2023-04-22 09:46:23 CEST (+0200) av Eva McLaren (EM) Färdigställt 2023-05-10 11:10:32 CEST (+0200)

# Initierare

Eva McLaren (EM) Stockholms Galoppsällskap eva@mclarenracing.se

# Signerande parter

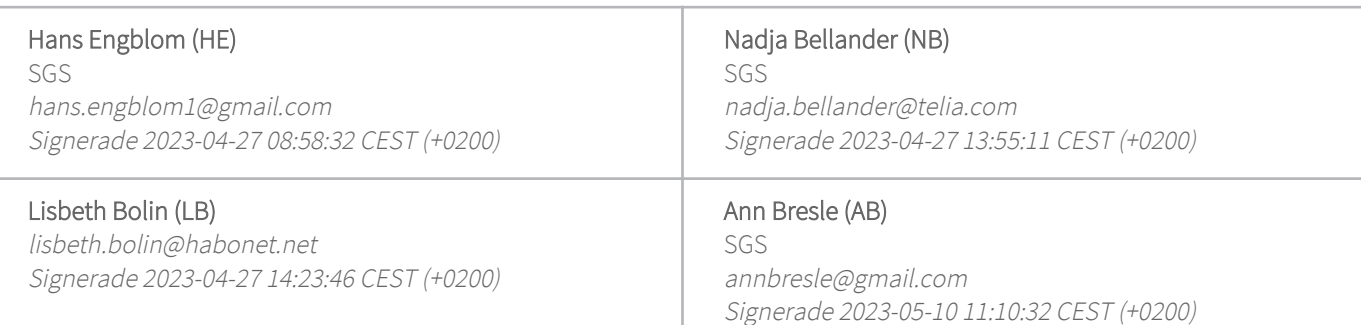

Detta verifikat är utfärdat av Scrive. Information i kursiv stil är säkert verifierad av Scrive. Se de dolda bilagorna för mer information/bevis om detta dokument. Använd en PDF-läsare som t ex Adobe Reader som kan visa dolda bilagor för att se bilagorna. Observera att om dokumentet skrivs ut kan inte integriteten i papperskopian bevisas enligt nedan och att en vanlig papperutskrift saknar innehållet i de dolda bilagorna. Den digitala signaturen (elektroniska förseglingen) säkerställer att integriteten av detta dokument, inklusive de dolda bilagorna, kan bevisas matematiskt och oberoende av Scrive. För er bekvämlighet tillhandahåller Scrive även en tjänst för att kontrollera dokumentets integritet automatiskt på: https://scrive.com/verify

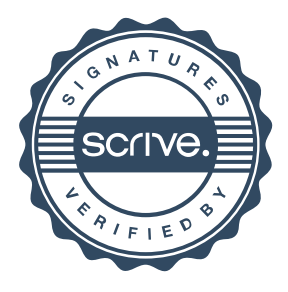